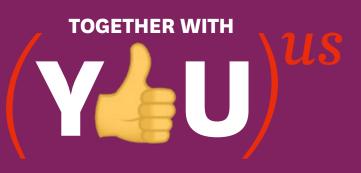

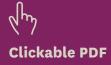

## TOP 10 TIPS FOR ONLINE LEARNING SUCCESS

| τορ τιρ                         | ном                                                                                                    |
|---------------------------------|----------------------------------------------------------------------------------------------------|
| 1. BE YOUR OWN #STUDYBOSS       | Take charge of your study. <b>Block out a fixed amount of study time</b><br>and think of <b>active, creative</b> ways to keep your learning interesting<br>(bonus hint: use your 2020 Student Essentials Diary to do this).                                                                                  |
| 2. PLAN                         | Set yourself a few <b>SMART</b> goals (Specific, Measurable, Action-based, Realistic, Time-bound) to complete during your study session.                                                                                                    |
| 3. GET IN THE ZONE              | Start your study session by <b>blocking out distractions</b> , collecting together anything you need (laptop, notebook and pen, playlist) and completing an easy task to help yourself settle in.                                                                                                    |
| 4. CHECK IN                     | Stay connected with your classes. Log in to iLearn regularly for the latest news via class announcements and <b>discussion forums</b> .                                                                                                    |
| 5. READ                         | You'll probably be reading more on a screen. To stay focused, pick the <b>best reading strategy</b> for your task (skim, scan, study) and <b>make notes</b> of key points.                                                                                                    |
| 6. COMMUNICATE AND COLLABORATE  | An effective way to learn is to share your knowledge. Post your ideas<br>and respond to your classmates via class <b>discussion forums</b> , <b>webinars</b><br>and <b>group projects</b> . Make sure your responses are <b>respectful</b> .                                                                 |
| 7. SEARCH                       | Access Macquarie University Library resources online, anytime.<br>Not sure how to start? Check out the <b>resource guides</b> for your subject<br>or <b>chat online to a Librarian</b> .                                                                                                    |
| 8. EDIT/PROOFREAD               | Even an <b>email to your lecturer</b> or a discussion post should be<br><b>respectful,</b> professional and <b>grammatical</b> . Take time to read through<br>your emails before you hit 'send'. For longer assignments, use an<br><b>editing/proofreading</b> checklist to produce a professional document. |
| 9. GET HELP                     | Got a question? Whether you need help with your assignment or finding<br>Library resources or other services, this page shows you some of the<br><b>many ways you can get help</b> at Macquarie.                                                                                                    |
| 10. WRAP UP EVERY STUDY SESSION | Close off your study session with a <b>quick review</b> . How did your session go? Would another study strategy be more effective? Now, head off for family time, exercise or something completely different.                                                                                                |